# **BF Tracks (v1.0)**

# **1. Description**

The BF Tracks plugin searches through bftracks and displays player info to IRC.

This plugin allows you to retreive player information from ht[tp://www.bftracks.net](http://www.bftracks.net) and htt[p://vietnam.bftracks.net. Y](http://vietnam.bftracks.net)ou can get ranking information or live player information. There is also an longer search useful for clan listings.

# **2. Configuration**

The configuration file for this plugin is **system/BFTracks/BFTracksConfig.xml**

# **2.1. commandBF**

The command to get a player ranking for BF. You can set the authLevel to control who is allowed to access the command. The output is used to define where the output from the command will go.

- **authLevel** ANY, ADMIN, MASTER, TRUSTED, NONE
- **output** CHANNEL, PM, NOTICE

<commandBF authLevel="none" output="channel">!bf</commandBF>

# **2.2. commandBFLive**

The command to get live player information for BF. You can set the authLevel to control who is allowed to access the command. The output is used to define where the output from the command will go.

- **authLevel** ANY, ADMIN, MASTER, TRUSTED, NONE
- **output** CHANNEL, PM, NOTICE

<commandBFLive authLevel="none" output="channel">!bflive</commandBFLive>

# **2.3. commandBFClanList**

The command to get a clan listing for BF. You can set the authLevel to control who is allowed to access the command. The output is used to define where the output from the command will go.

- **authLevel** ANY, ADMIN, MASTER, TRUSTED, NONE
- **output** CHANNEL, PM, NOTICE

<commandBFClanList authLevel="none" output="pm">!bfclanlist</commandBFClanList>

# **2.4. commandBFV**

The command to get a player ranking for BFV. You can set the authLevel to control who is allowed to access the command.

The output is used to define where the output from the command will go.

- **authLevel** ANY, ADMIN, MASTER, TRUSTED, NONE
- **output** CHANNEL, PM, NOTICE

<commandBFV authLevel="none" output="channel">!bfv</commandBFV>

#### **2.5. commandBFVLive**

The command to get live player information for BFV. You can set the authLevel to control who is allowed to access the command. The output is used to define where the output from the command will go.

- **authLevel** ANY, ADMIN, MASTER, TRUSTED, NONE
- **output** CHANNEL, PM, NOTICE

<commandBFVLive authLevel="none" output="channel">!bfvlive</commandBFVLive>

#### **2.6. commandBFVClanList**

The command to get a clan listing for BFV. You can set the authLevel to control who is allowed to access the command. The output is used to define where the output from the command will go.

- **authLevel** ANY, ADMIN, MASTER, TRUSTED, NONE
- **output** CHANNEL, PM, NOTICE

<commandBFVClanList authLevel="none" output="pm">!bfvclanlist</commandBFVClanList>

#### **2.7. commandBFAllLive**

The command to get live player information for both BF and BFV. You can set the authLevel to control who is allowed to access the command. The output is used to define where the output from the command will go.

- **authLevel** ANY, ADMIN, MASTER, TRUSTED, NONE
- **output** CHANNEL, PM, NOTICE

```
<commandBFAllLive authLevel="none" output="pm">!alllive</commandBFAllLive>
```
#### **2.8. maxResults**

Sets how many lines to return for the different query types.

- **playerInfo** player ranking result length
- **liveInfo** live player information result length
- **clanListInfo** clan listing result length

<maxResults playerInfo="3" liveInfo="5" clanListInfo="30"/>

# **2.9. playerInfo**

How the output for the player and clanlist ranking will appear. The colours and formatting are explained in the Output [Formatting](/plugins/config_colours.html) page.

- **\$name** the name of the player
- **\$ranking** their ranking position
- **\$points** their points in the system
- **\$url** url to their page in the system

```
<playerInfo>$DARK_GREEN$name$NORMAL :: [$BOLD$BLUE$ranking$NORMAL]($DARK_GREEN$points$NORMAL
points) :: $UNDERLINE$OLIVE$url</playerInfo>
```
# **2.10. liveInfo**

How the output for the live info will appear. The colours and formatting are explained in the **Output [Formatting](/plugins/config_colours.html) page.** 

- **\$name** the name of the player
- **\$score** current score
- **\$kills** current kills
- **\$deaths** current deaths
- **\$server** name of the server
- **\$ip** ip of the server
- **\$map** current map

```
<liveInfo>$DARK_GREEN$name$NORMAL[$BLUE$BOLD$score$NORMAL/$DARK_GREEN$kills$NORMAL/$RED$deaths$NORMAL]
::
       $OLIVEServer: $BOLD$server$NORMAL IP: $REVERSE$ip$NORMAL:: $DARK_GRAYMap:
```

```
$UNDERLINE$map</liveInfo>
```
# **3. Commands**

#### **3.1. Show BF player stats**

**Command:** !bf **Description:** Shows the player stats from bftracks.net **Auth Level:** none **Where to give command:** channel **Outputs to:** channel **Example(s):** • !bf deaded

#### **3.2. Show live BF player information**

**Command:** !bflive **Description:** Shows the players that are online according to the bftracks.net system **Auth Level:** none **Where to give command:** channel **Outputs to:** channel **Example(s):**

• !bflive deaded

#### **3.3. Show BF clan stats**

**Command:** !bfclanlist **Description:** Shows a longer list of player stats from bftracks.net - best used with a clan tag **Auth Level:** none **Where to give command:** channel **Outputs to:** pm **Example(s):**

- !bfclanlist [KsR]
- !bfclanlist [LK]

#### **3.4. Show BFV player stats**

**Command:** !bfv **Description:** Shows the player stats from vietnam.bftracks.net **Auth Level:** none **Where to give command:** channel **Outputs to:** channel **Example(s):**

• !bfv deaded

# **3.5. Show live BFV player information**

**Command:** !bfvlive **Description:** Shows the players that are online according to the vietnam.bftracks.net system **Auth Level:** none **Where to give command:** channel **Outputs to:** channel **Example(s):**

• !bfylive deaded

#### **3.6. Show BFV clan stats**

**Command:** !bfvclanlist **Description:** Shows a longer list of player stats from vietnam.bftracks.net - best used with a clan tag **Auth Level:** none **Where to give command:** channel **Outputs to:** pm **Example(s):** • !bfvclanlist [KsR]

• **!bfvclanlist** [LK]

# **3.7. Show live BF and BFV player information**

**Command:** !alllive **Description:** Shows the players that are online according to the bftracks.net AND vietnam.bftracks.net system **Auth Level:** none **Where to give command:** channel **Outputs to:** channel **Example(s):**

• !alllive deaded

# **4. Change History**

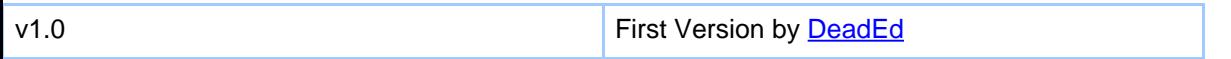